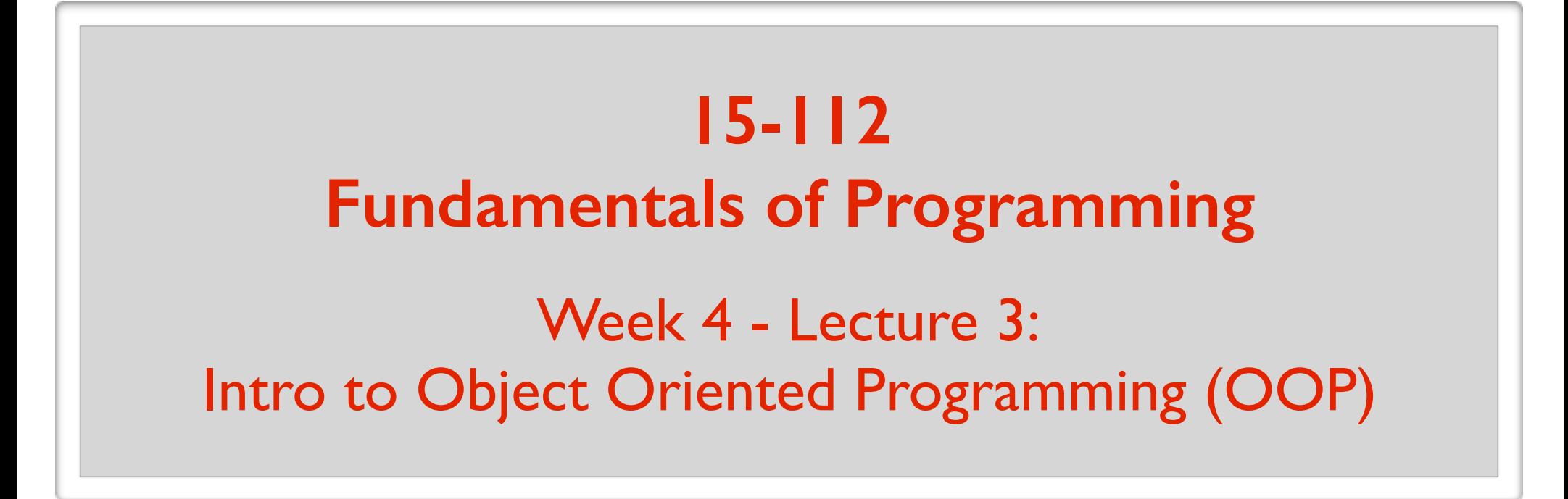

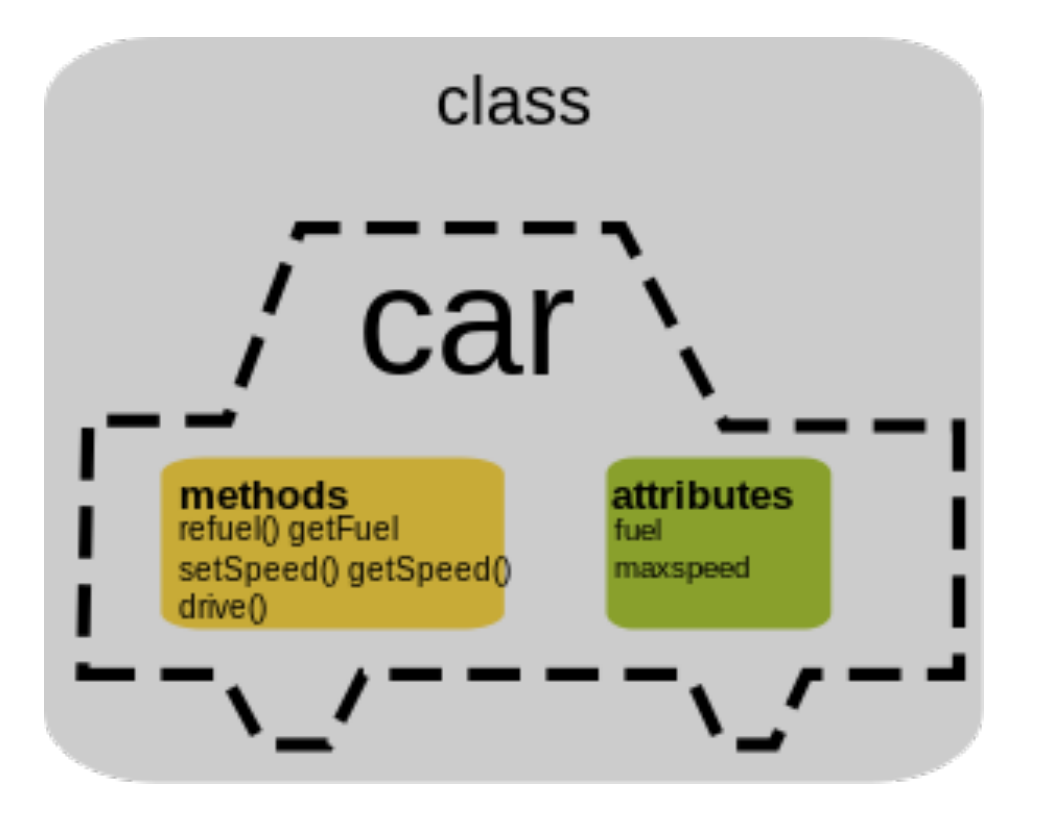

June 10, 2016

### Important terminology

data data type (type) object instance class

 $s = set()$  Create an object/instance of type/class set. s is then a reference to that object/instance.

# What is object oriented programming (OOP)?

1. The ability to create your own data types.

 $s = "hello"$ **print**(s.capitalize())

These are built-in data types.

 $s = set()$ s.add $(5)$ 

2. Designing your programs around the data types you create.

What is object oriented programming (OOP)?

Is every programming language object-oriented?

No. e.g. C

(So OOP is not a necessary approach to programming)

### What have we been doing so far?

Procedural programming.

Designing your programs around functions (actions)

Is OOP a useful approach to programming? Make up your own mind about it.

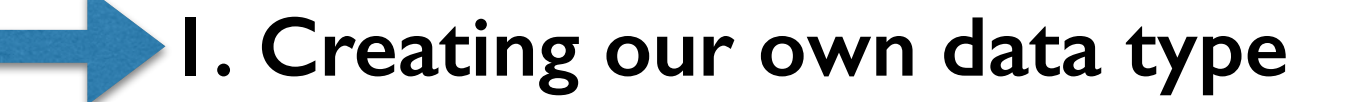

### **2. OOP paradigm**

Suppose you want to keep track of the books in your library.

### For each book, you want to store: title, author, year published

How can we do it?

### **Option 1:**

```
book1Title = "The Catcher in the Rye"
book1Author = "J.D. Sallinger"book1Year = 1951
```

```
book2Title = "The Brothers Karamazov"
book2Author = "F. Dostoevsky"book2Year = 1880;
```
Would be better to use one variable for each book.

One variable to hold logically connected data together. (like lists)

### **Option 2:**

book1 =  $[$ "The Catcher in the Rye", "J.D. Sallinger", 1951]  $book2 = list()$ book2.append("The Brothers Karamazov") book2.append("F. Dostoevsky") book2.append(1880)

Can forget which index corresponds to what.

Hurts readability.

### **Option 3:**

```
book1 = \{"title": "The Catcher in the Rye",
         "author": "J.D. Sallinger",
         "year": 1951 }
book2 = dict()book2["title"] = "The Brothers Karamazov",
book2['`author"] = "F. Dostoevsky"
```

```
book2['"year"] = 1880
```
Doesn't really tell us what type of object book1 and book2 are.

They are just dictionaries.

### **Option 3:**

book1 =  $\{$ "title": "The Catcher in the Rye", "author": "J.D. Sallinger", "year":  $1951$ }

book2 =  $\{$ "title": "The Brothers Karamazov", "author": "F. Dostoevsky", "year": 1880 }

article1 =  $\{$ "title": "On the Electrodynamics of Moving Bodies", "author": "A. Einstein", "year": 1905}

Better to define a new data type.

## Defining a data type (class) called Book

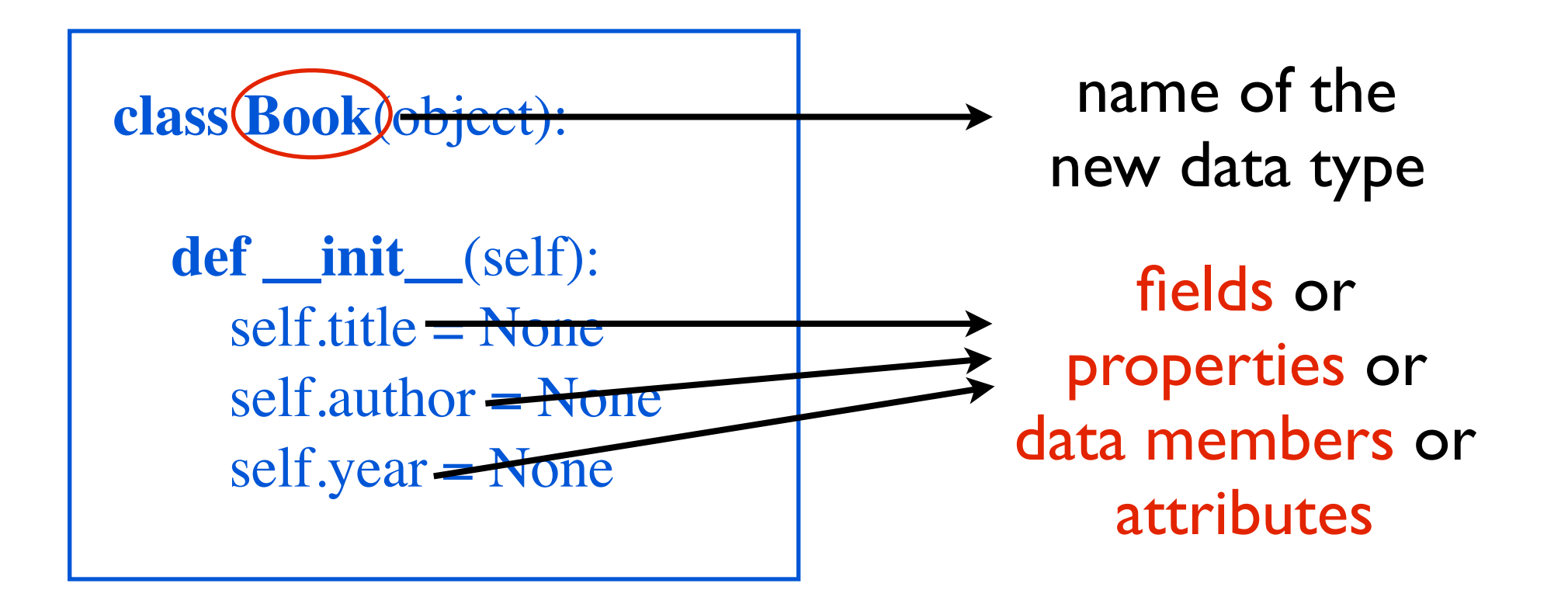

This **defines** a new data type named Book.

init is called a constructor.

## Defining a data type (class) called Book

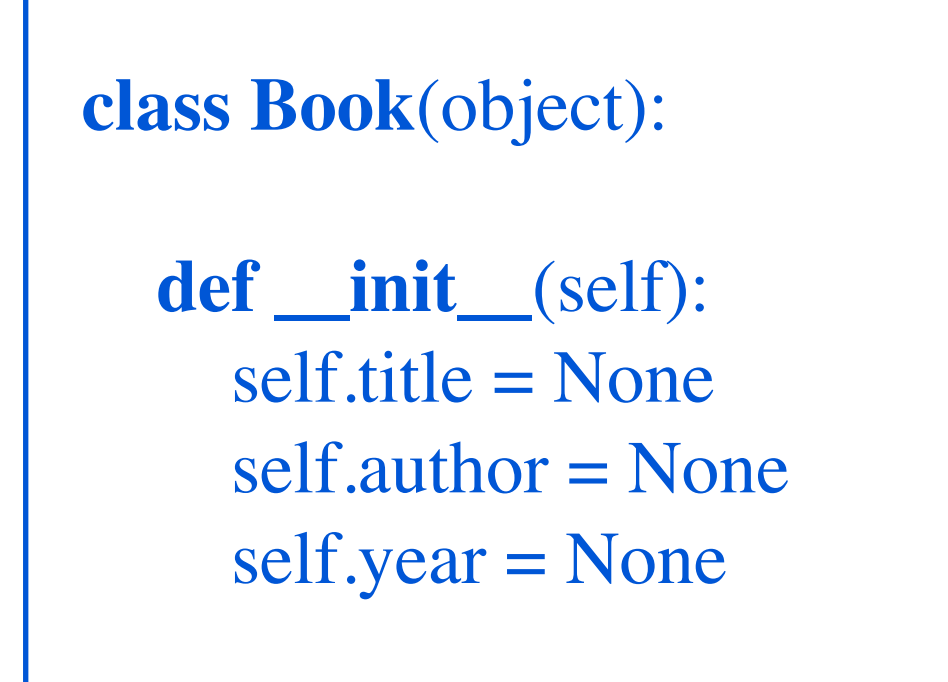

#### Book class

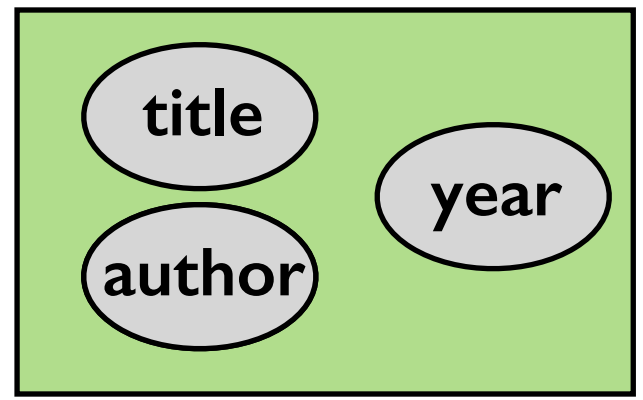

## Defining a data type (class) called Book

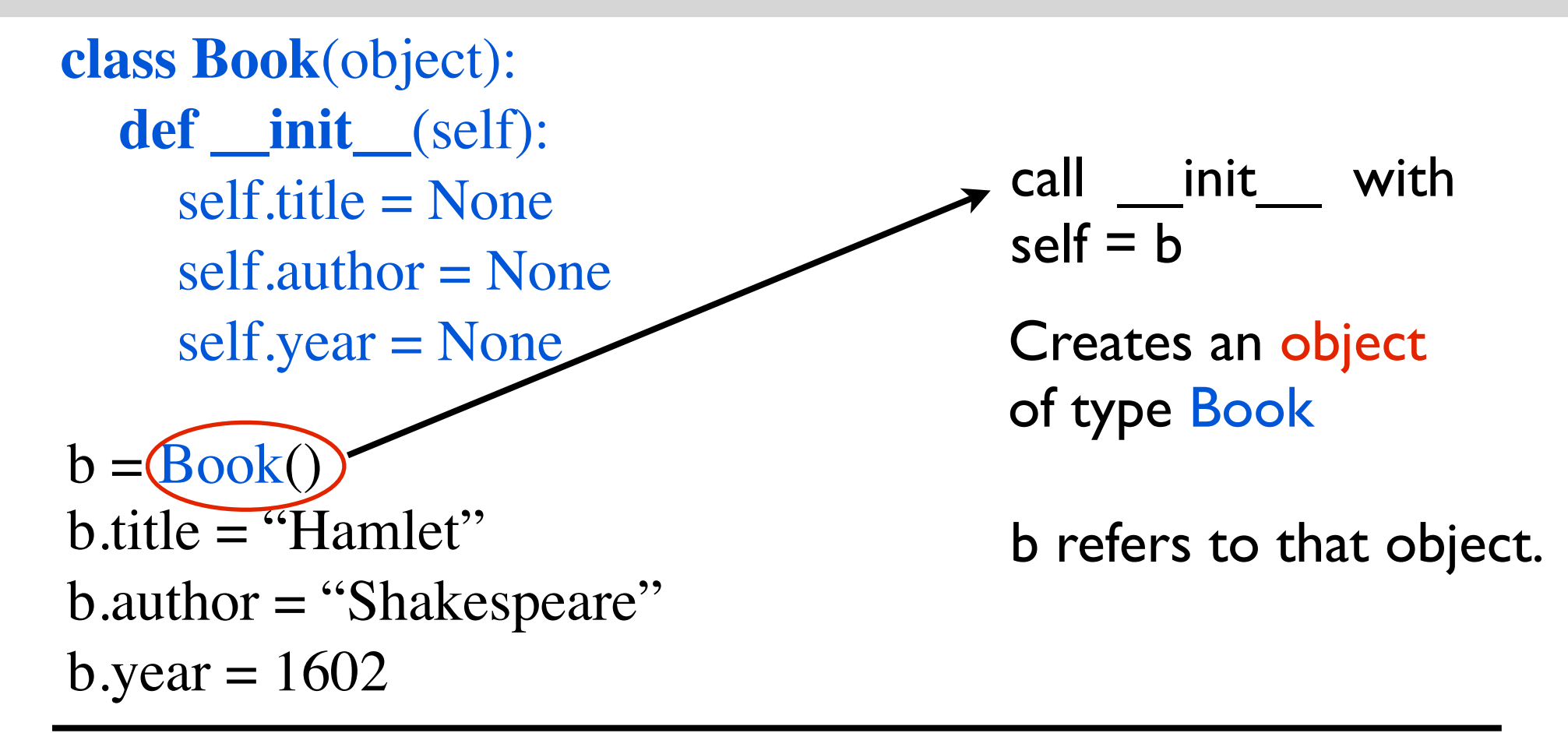

#### Compare to:

 $b = \text{dict}()$  $b$ ["title"] = "Hamlet"  $b$ ["author"] = "Shakespeare"  $b$ ["year"] = 1602

## Creating 2 books

**class Book**(object): **def \_\_init\_\_**(self): self.title = None self.author = None self.year = None

 $b = Book()$  $b.title = "Hamlet"$  $b$ .author  $=$  "Shakespeare"  $b.year = 1602$ 

 $b2 = Book()$  $b2$ , title  $=$  "It"  $b2$  author = "S. King"  $b2.$ year = 1987

b refers to an object of type Book.

b2 refers to another object of type Book.

## Creating 2 books

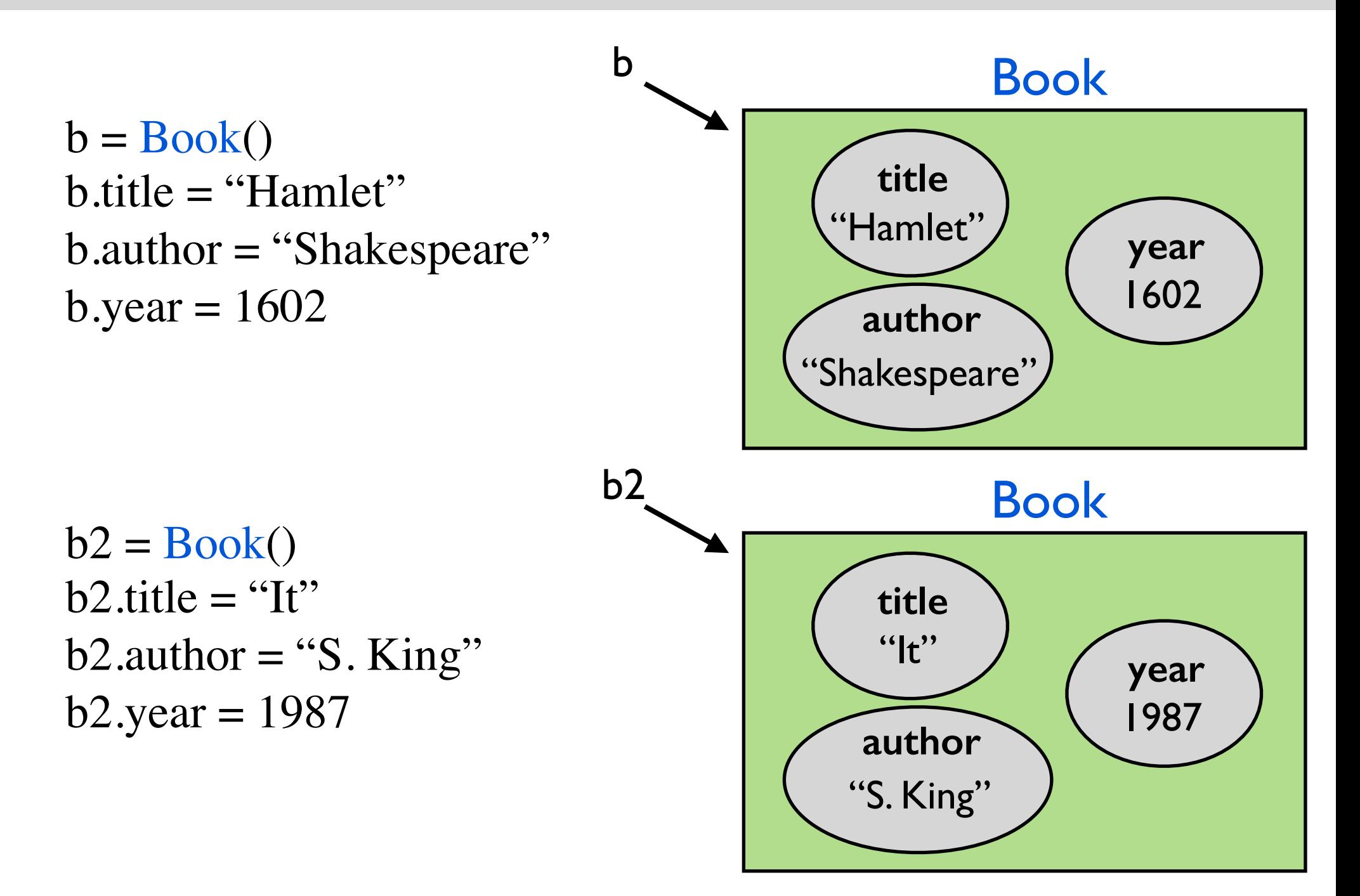

```
class Book(object):
   def __init__(self, t, a, y):
     self.title = tself. author = aself. year = y
```
 $b.title = "Hamlet"$  $b$ .author  $=$  "Shakespeare"  $b.$ year = 1602

 $b = Book("Hamlet", "Shakespeace", 1602)$ 

**class Book**(object): **def \_\_init\_\_**(self, title, author, year):  $self.title = title$  self.author = author self.year = year  $b.title = "Hamlet"$  $b$ .author = "Shakespeare"  $b.$ year = 1602

 $b = Book("Hamlet", "Shakespeace", 1602)$ 

**class Book**(object): **def \_\_init\_\_**(self, title, author):  $self.title = title$  self.author = author self.year = None

 $b.title = "Hamlet"$  $b$ .author  $=$  "Shakespeare"

 $b = Book("Hamlet", "Shakespeace")$ 

**class Book**(object): **def \_\_init\_\_**(foo, title, author):  $f$ oo.title  $=$  title  $foo.$ author  $=$  author  $foo.year = None$ 

 $b.title = "Hamlet"$  $b$ .author  $=$  "Shakespeare"

 $b = Book("Hamlet", "Shakespeare")$ 

## Using Book data type for library

```
library = list()userInput = Nonewhile (userInput != "3"):
    print ("1. Add a new book")
    print ("2. Show all books")
    print ("3. Exit")
    userInput = input("Enter choice:")if (userInput == "1"):
         title = input("Enter title: ")
         author = input("Enter author: ")
         year = input("Enter year: ")
         b = Book(title, author, year)library.append(b)
    elif (userInput == "2"):
        for book in library:
             print ("Title: " + book.title)
             print ("Author: " + book.author)
             print ("Year: " + book.year)
    elif (userInput == "3"):
         print ("Exiting system.")
    else:
         print ("Not valid input. Try again.")
```
### Another Example

Imagine you have a website that allows users to sign-up.

You want to keep track of the users.

```
class User(object):
   def __init__(self, username, email, password):
      self.username = username
     self. email = email self.password = password
```
### Another Example

```
userList = list()
userInput = Nonewhile (userInput != "3"):
    print ("1. Login")
    print ("2. Signup")
    print ("3. Exit")
    userInput = input("Enter choice:")if (userInput == "1"):
        username = input("Enter username: ")
        password = input("Enter password: ")
        if (findUser(userList, username, password) != None):
              loggedInMenu()
    elif (userInput == "2"):
         username = input("Enter username: ")
        password = input("Enter password: ")
        email = input("Enter email: ")
         user = User(username, password, email)
         userList.append(user)
    elif (userInput == "3"):
        print ("Exiting system.")
    else:
        print ("Not valid input. Try again.")
```
**class** Account(object): **def** \_\_init\_\_(self): self.balance = None self.numWithdrawals = None  $self.isRich = False$ 

Account is the *type*.

 $a1 =$ Account() a1.balance = 1000000 a1.is $Rich = True$ 

 $a2 =$ Account()  $a2$ .balance = 10  $a2$ .numWithdrawals  $= 1$  Creating different *objects* of the same *type* (Account).

**class** Cat(object): **def** \_\_init\_\_(self, name, age, isFriendly): self.name = None self.age = None self.isFriendly = None  $\text{Cat}$  is the *type*.

 $c1 = \text{Cat}("Tobias", 6, False)$ 

Creating different *objects* of the same *type* (Cat).

 $c2 = \text{Cat}("Firsty", 1, True)$ 

```
class Rectangle(object):
  def __init_(self, x, y, width, height):
     self.x = xself.y = yself. width = widthself. height = heightRectangle is the type.
```

```
r1 = \text{Rectangle}(0, 0, 4, 5)
```
Creating different *objects* of the same *type* (Rectangle).

 $r2 =$ Rectangle $(1, -1, 2, 1)$ 

**class** Aircraft(object): **def** \_\_init\_\_(self): self.numPassengers = None self.cruiseSpeed = None self.fuelCapacity = None self.fuelBurnRate = None

Aircraft is the *type*.

 $a1 =$ Aircraft() a1.numPassengers = 305 …

 $a2 =$ Aircraft()

…

Creating different *objects* of the same *type* (Aircraft).

**class** Time(object): def \_\_init\_\_(self, hour, minute, second):  $self.hour = hour$  $self. minute = minute$ self.second = second

Time is the *type*.

 $t1 = Time(15, 50, 21)$ 

Creating different *objects* of the same *type* (Time).

 $t2 = Time(11, 15, 0)$ 

…

…

### An object has 2 parts

**1**. **instance variables**: a collection of related data

#### **2**. **methods**: functions that act on that data

 $s = set()$ s.add $(5)$ 

This is like having a function called add:

 $add(s, 5)$ 

How can you define methods?

**1. Creating our own data type**

Step 2: Adding methods to our data type Step 1: Defining the instance variables

**2. OOP paradigm**

```
class Rectangle(object):
      def __init__(self, width, height):
          self. width = widthself. height = height
```
### Defining a **function** that acts on a rectangle object

**def** getArea(rec): **return** rec.width\*rec.height

```
r = \text{Rectangle}(3, 5)print ("The area is", getArea(r))
```

```
class Rectangle(object):
     def __init_(self, width, height):
          self. width = widthself. height = height
```
#### **return** self.width\*self.height Defining a **method** that acts on a rectangle object

```
r = \text{Rectangle}(3, 5)print ("The area is", r.getArea())
```
**def** getArea(self):

**class** Rectangle(object): def \_\_init\_(self, width, height):  $self. width = width$  $self. height = height$ 

> **def** getArea(self): **return** self.width\*self.height

 **def** getPerimeter(self): **return** 2\*(self.width + self.height)

 **def** doubleDimensions(self): self.width  $* = 2$ self.height  $* = 2$ 

 **def** rotate90Degrees(self):  $(self.width, self.height) = (self.height, self.width)$ modify data

read/return data

read/return data

modify data

 $r2 = \text{Rectangle}(1, 4)$  $r3 = \text{Rectangle}(6, 7)$ **print** ("The width of r1 is %d." % r1.width) r1.width  $= 10$ **print** ("The area of r2 is %d." % r2.getArea()) **print** ("The perimeter of r3 is %d." % r.getPerimeter()) r3.doubleDimensions() **print** ("The perimeter of r3 is %d." % r.getPerimeter())

 $r1 = \text{Rectangle}(3, 5)$ 

## Example 2: Employee

**class** Employee(object): **def** \_\_init\_\_(self, name, salary):  $self.name = name$ self.salary = salary

> **def** printEmployee(self): **print** ("Name: ", self.name) **print** ("Salary: ", self.salary)

 **def** getNetSalary(self): **return** 0.75\*self.salary

 **def** isRich(self): **return** (self.salary > 100000)

```
 def salaryInFuture(self, years):
      return self.salary * 1.03**years
```

```
 def fire(self):
     self.salary = 0
```
## Example 2: Employee

```
e1 = Employee("Frank Underwood", 200000)
e1.printEmployee()
print (e1.isRich())
print (e1.salaryInFuture(10))
print (e1.fire())
print (e1.salary)
```
### Example 3: Cat

```
class Cat(object):
      def __init__(self, weight, age, isFriendly):
          self. weight = weightself. age = age self.isFriendly = isFriendly
```
…

```
 def printInfo(self):
      print ("I weigh ", self.weight, "kg.")
     print ("I am ", self.age, " years old.")
      if (self.isFriendly):
```
**print** ("I am the nicest cat in the world.") **else**:

**print** ("One more step and I will attack!!!")

### Example 3: Cat

```
def feed(self, food):
     self. weight += food print ("It was not Fancy Feast's seafood")
      self.wail()
```
**def** wail(self): **print** ("Miiiiaaaaawwwww") self.moodSwing()

…

…

**def** moodSwing(self): self.isFriendly =  $($ random.randint $(0,1) == 0)$ 

### Example 3: Cat

```
frisky = Cat(4.2, 2, True)tiger = Cat(102, 5, False)
```

```
frisky.printInfo()
tiger.printInfo()
```

```
frisky.feed(0.2)
tiger.feed(3)
```
frisky.printInfo() tiger.printInfo()

- **1. Creating our own data type**
	- Step 2: Adding methods to our data type Step 1: Defining the instance variables

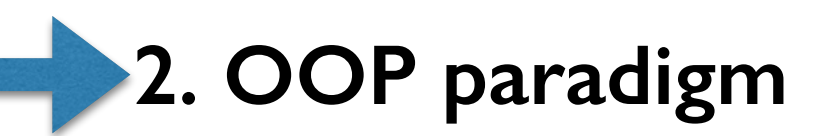

### The general idea behind OOP

I. Group together data together with the methods into one unit.

- 2. Methods represent the interface:
	- control how the object should be used.
	- hide internal complexities.

3. Design programs around objects.

Idea 1: group together data and methods

*Encapsulate* the data together with the methods that act on them.

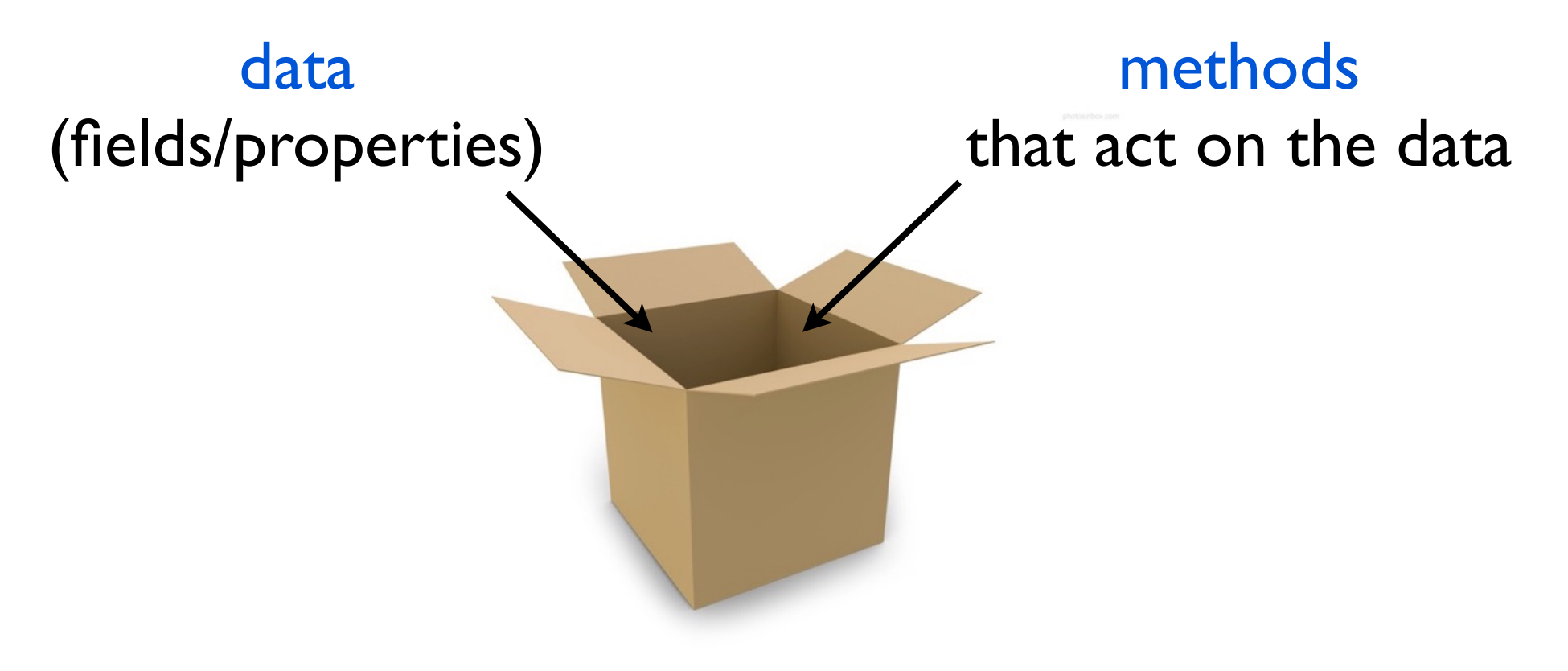

**All in one unit**

## Idea 1 advantages

Adds another layer of organizational structure.

Our data types better correspond to objects in reality.

Objects in real life have

- properties
- actions that they can perform

Your new data type is easily shareable.

- everything is in one unit.
- all you need to provide is a documentation.

## Example: Representing fractions

Rational numbers: a number that can be expressed as a ratio of two integers.

Also called fractions.

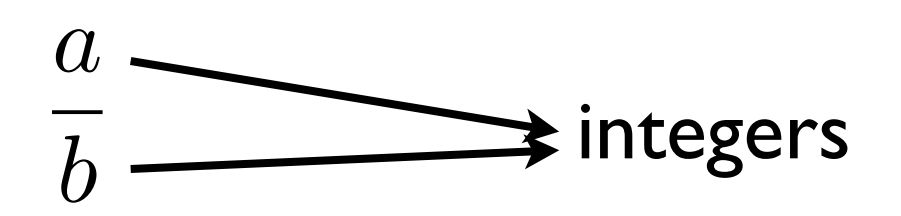

 $a =$  numerator

 $b=\,$  denominator (cannot be 0)

### Example: Representing fractions

**class** Fraction(object):

 **def** \_\_init\_\_(self, n, d):  $self. numerator = n$ self.denominator = d

 **def** toString(self): **return** str(self.numerator) + "/" + str(self.denominator)

 **def** toFloat(self): **return** self.numerator / self.denominator

 **def** simplify(self): **# code for simplifying** 

 **def** add(self, other): **# code for adding**

 **def** multiply(self, other): **# code for multiplying**

### Example: Representing fractions

Everything you might want to do with rational numbers is packaged up nicely into one unit:

the new data type Fraction.

### The general idea behind OOP

1. Group together data together with the methods into one unit.

2. Methods represent the interface:

- control how the object should be used.
- hide internal complexities.

3. Design programs around objects.

### Idea 2: Methods are the interface

Methods should be the only way to read and process the data/fields.

don't access data members directly.

If done right, the hope is that the code is:

- easy to handle/maintain
- easy to fix bugs

Can modify classes independently as long as the interface stays the same.

### Expanding the Cat class (1/3)

#### class Cat(object):

...

```
def __init_(self, n, w, a, f):
     self.name = nself. weight = wself. age = a self.isFriendly = f
```
#### Could do:

 $c = \text{Cat}("tiger", 98, 2, False)$ c.weight  $= -1$ 

But this is not processing data through the methods.

## Expanding the Cat class (2/3)

 **def** setWeight(self, newWeight): **if**  $(newWeight > 0)$ :  $self. weight = newWeight$ 

 **def** getWeight(self): **return** self.weight

 **def** getAge(self): **return** self.age

 **def** setAge(self, newAge):  $if(newAge \geq 0):$  $self. age = newAge$  Instead of:

 $c = \text{Cat}("tiger", 98, 2, False)$ c.weight  $= -1$ 

do:

 $c = \text{Cat}("tiger", 98, 2, False)$ c.setWeight(-1)

...

### Expanding the Cat class (3/3)

 ... **def** getName(self): **return** self.name

> **def** getIsFriendly(self): **return** self.isFriendly

```
 def feed(self, food):
     self. weight += foodself.isFriendly = (random.randint(0,1) == 0)
```
There are no methods to directly change the name or isFriendly fields.

### A comment about Struct

### Idea 2: Methods are the interface

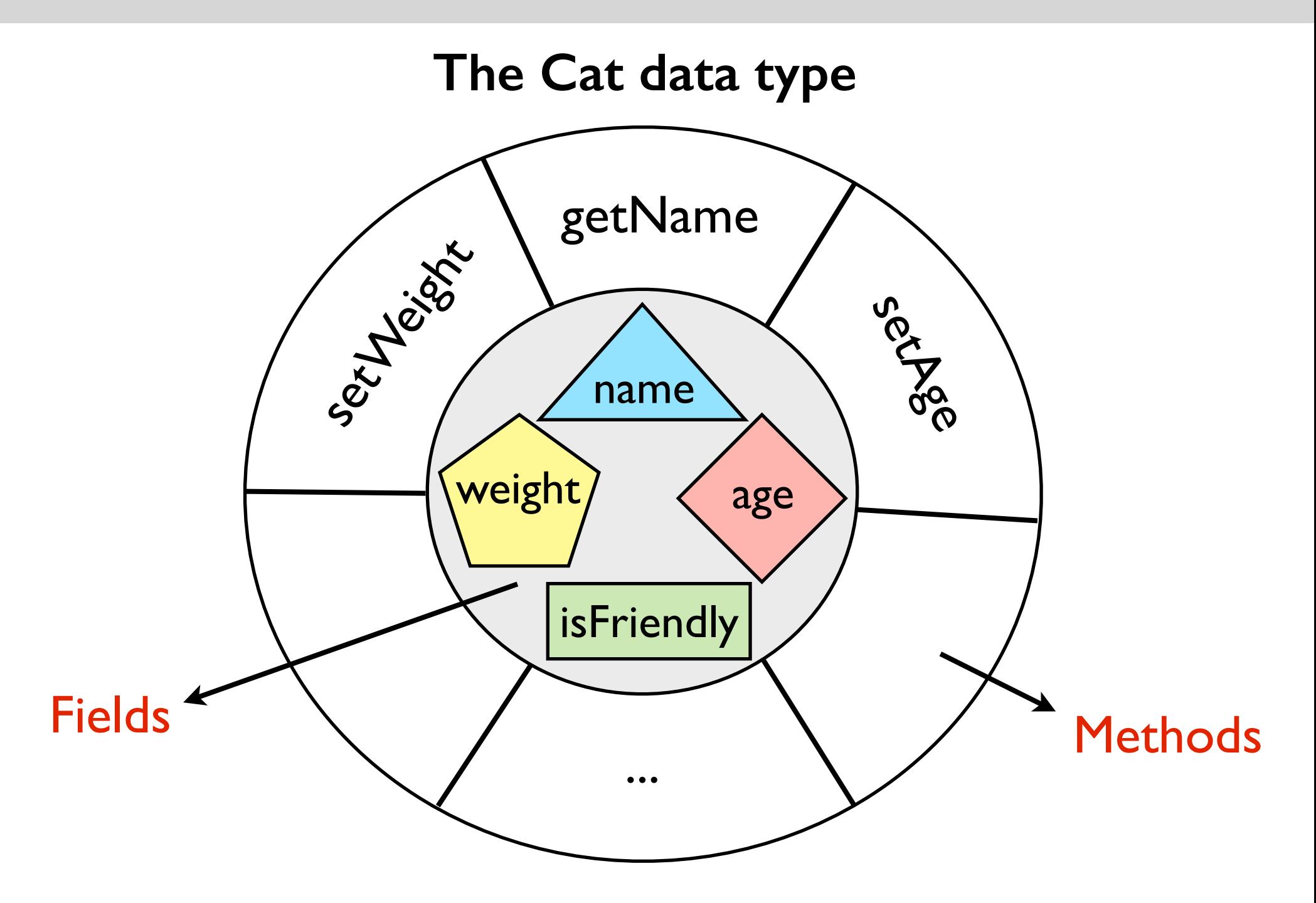

## Common Types of Methods

#### **Observers**

**def** getName(self): **return** self.name

**def** getAge(self): **return** self.age

Usually named getBla(), where Bla is the field name.

### **Modifiers**

**def** setWeight(self, newWeight): **if** (newWeight  $> 0$ ):  $self. weight = newWeight$ 

Usually named setBla(*input*), where Bla is the field name.

## Common Types of Methods

 **def** getWeight(self): **return** self.weight

 **def** getAge(self): **return** self.age **Observer Methods** 

 **def** setWeight(self, newWeight): **if** (newWeight  $> 0$ ):  $self. weight = newWeight$ 

 **def** setAge(self, newAge): **if** (newAge  $>= 0$ ):  $self. age = newAge$  Modifier **Methods** 

...

...

### The general idea behind OOP

1. Group together data together with the methods into one unit.

- 2. Methods represent the interface:
	- control how the object should be used.
	- hide internal complexities.

3. Design programs around objects.

### Idea 3: Objects are at the center

### **Privilege data over action**

### Procedural Programming Paradigm

Decompose problem into a series of actions/functions.

**Object Oriented Programming Paradigm** 

Decompose problem first into bunch of data types.

In both, we have actions and data types. Difference is which one you end up thinking about first.

## Simplified Twitter using OOP

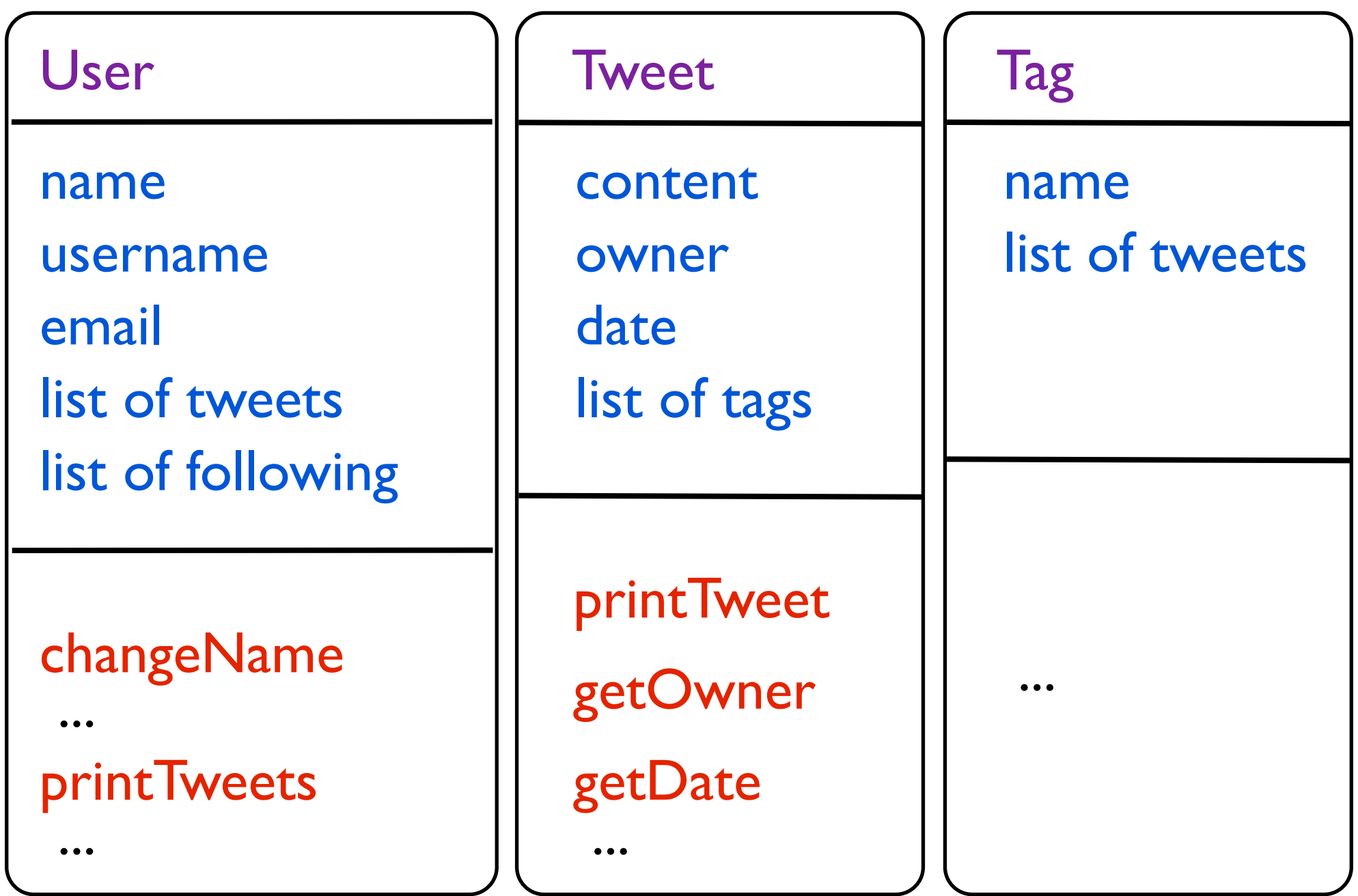

# Managing my classes using OOP

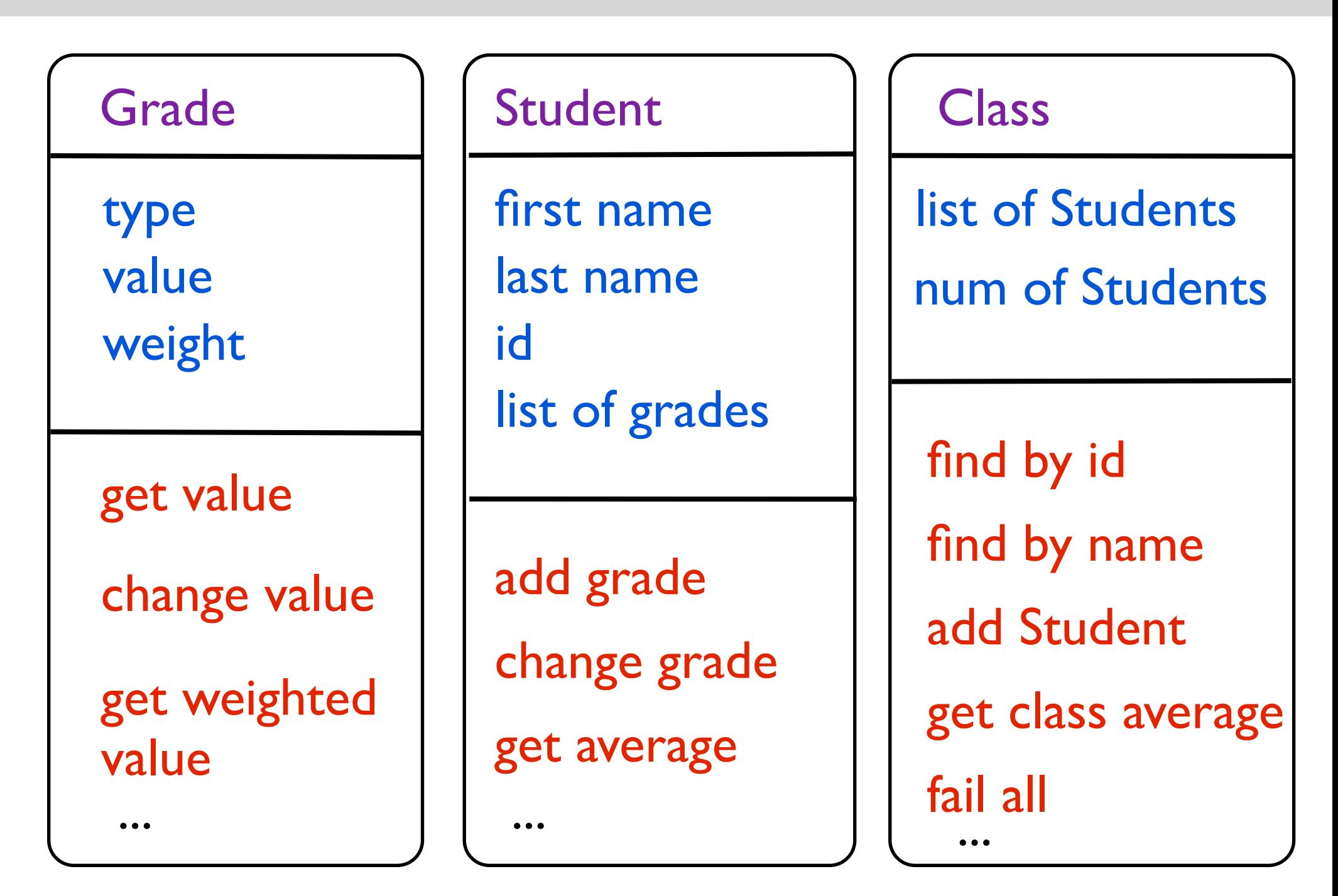

### **Summary**

Using a class, we can **define** a new data type.

The new data type encapsulates:

- data members (usually called *fields* or *properties*)
- methods (operations acting on the data members)

The methods control how you are allowed to read and process the data members.

Once the new data type is defined:

- Can create objects (instances) of the new data type.
- Each object gets its own copy of the data members.
- Data type's methods  $=$  allowed operations on the object